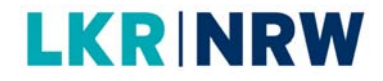

Die Arbeit des Landeskrebsregisters: Wie können Daten zur Inzidenz und Mortalität genutzt und interpretiert werden?

Fachtagung Kommunale Gesundheitsberichterstattung 2019

07.11.2019

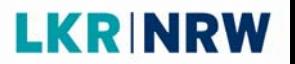

# Krebsregistrierung in Nordrhein‐Westfalen

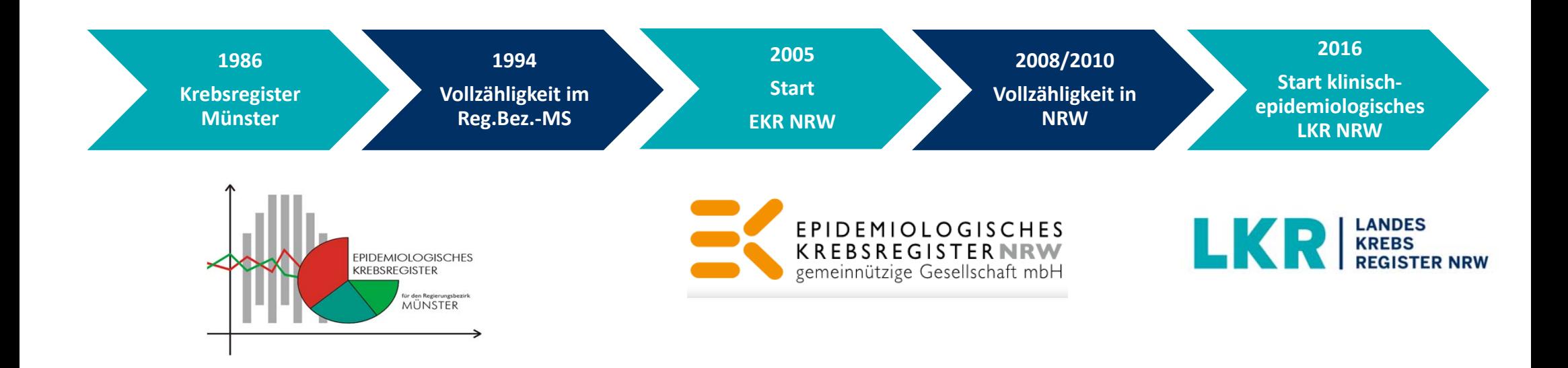

## **LKR NRW**

# Entwicklung der Krebsregistrierung in Deutschland

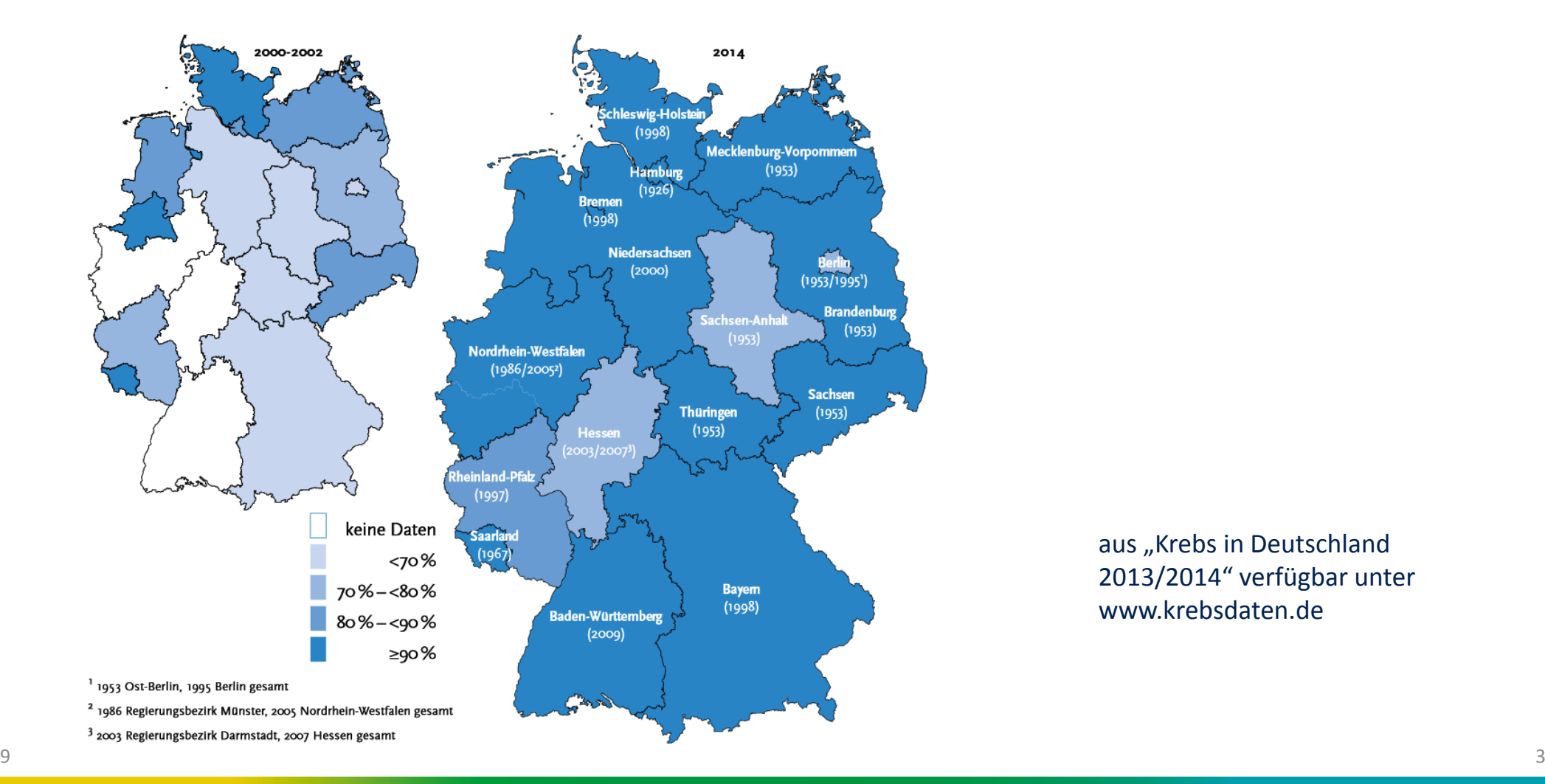

aus "Krebs in Deutschland 2013/2014" verfügbar unter www.krebsdaten.de

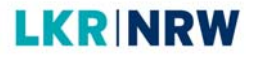

# Aufgaben des Landeskrebsregisters

## **Integriertes Krebsregister**

- $\blacksquare$  Gesundheits‐ berichterstattung
- $\blacksquare$ Clusteranalysen
- $\blacksquare$ - Studien und Forschungsprojekte
- $\overline{a}$ - Evaluation von Krebsfrüherkennungsmaß‐ nahmen

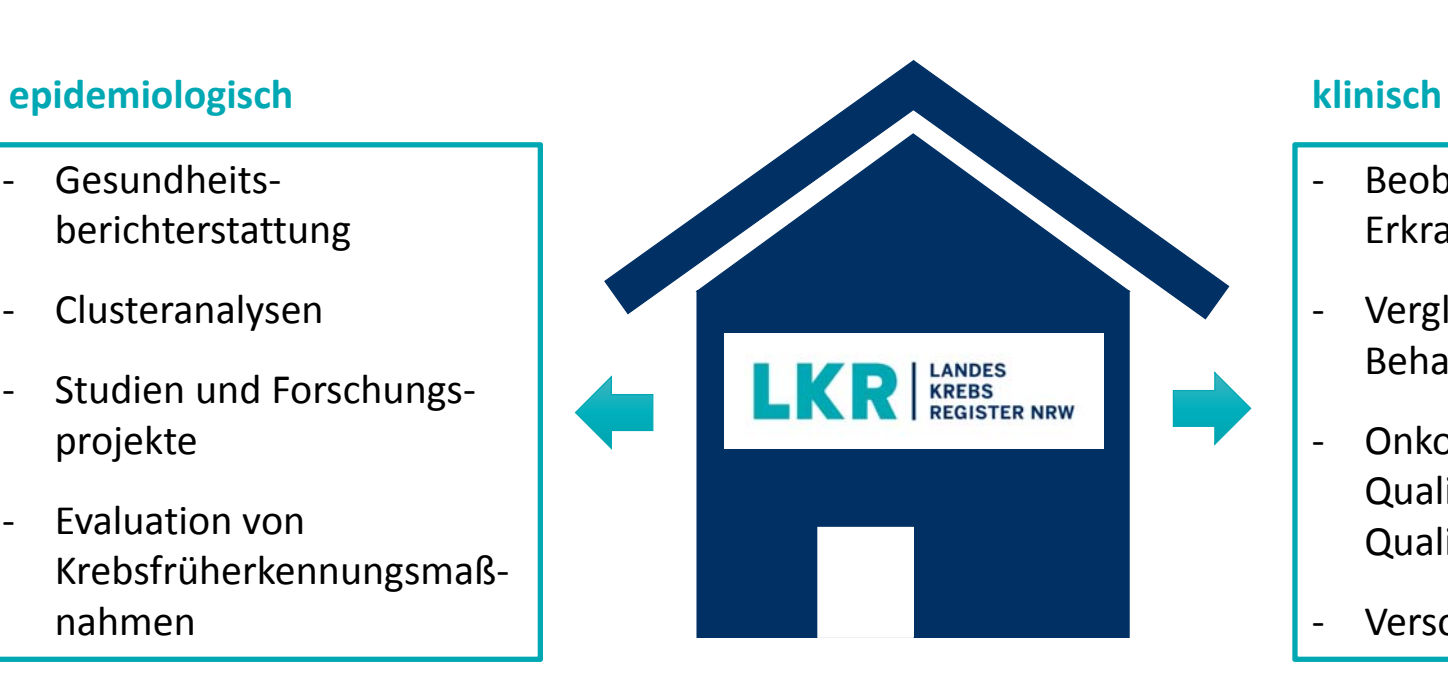

 $\overline{a}$ 

- ‐ Beobachtung des Erkrankungsverlaufs
- Vergleich von Behandlungsstrategien
- $\overline{\phantom{a}}$  Onkologische Qualitätssicherung und Qualitätsberichterstattung
- $\overline{a}$ Versorgungsforschung

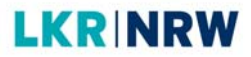

# Landeskrebsregistergesetz NRW (LKRG NRW)

## Meldepflichtige Personen

- *Ärztinnen und Ärzte*
- *Zahnärztinnen und Zahnärzte*

## Meldepflichtige Ereignisse

- *Tumordiagnose*
- $\blacksquare$ *Beginn, Unterbrechung und Beendigung einer Tumortherapie/palliativen Therapie*
- Veränderung des Erkrankungsstatus (Rezidiv/Metastase)
- unauffällige Nachsorgeuntersuchung
- **Tod einschließlich Todesursache**

→ Einheitlicher Onkologischer Basisdatensatz ADT/GEKID (Bundesanzeiger BAnz AT 28.04.2014 B2)

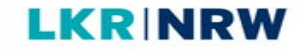

## Meldende Einrichtungen

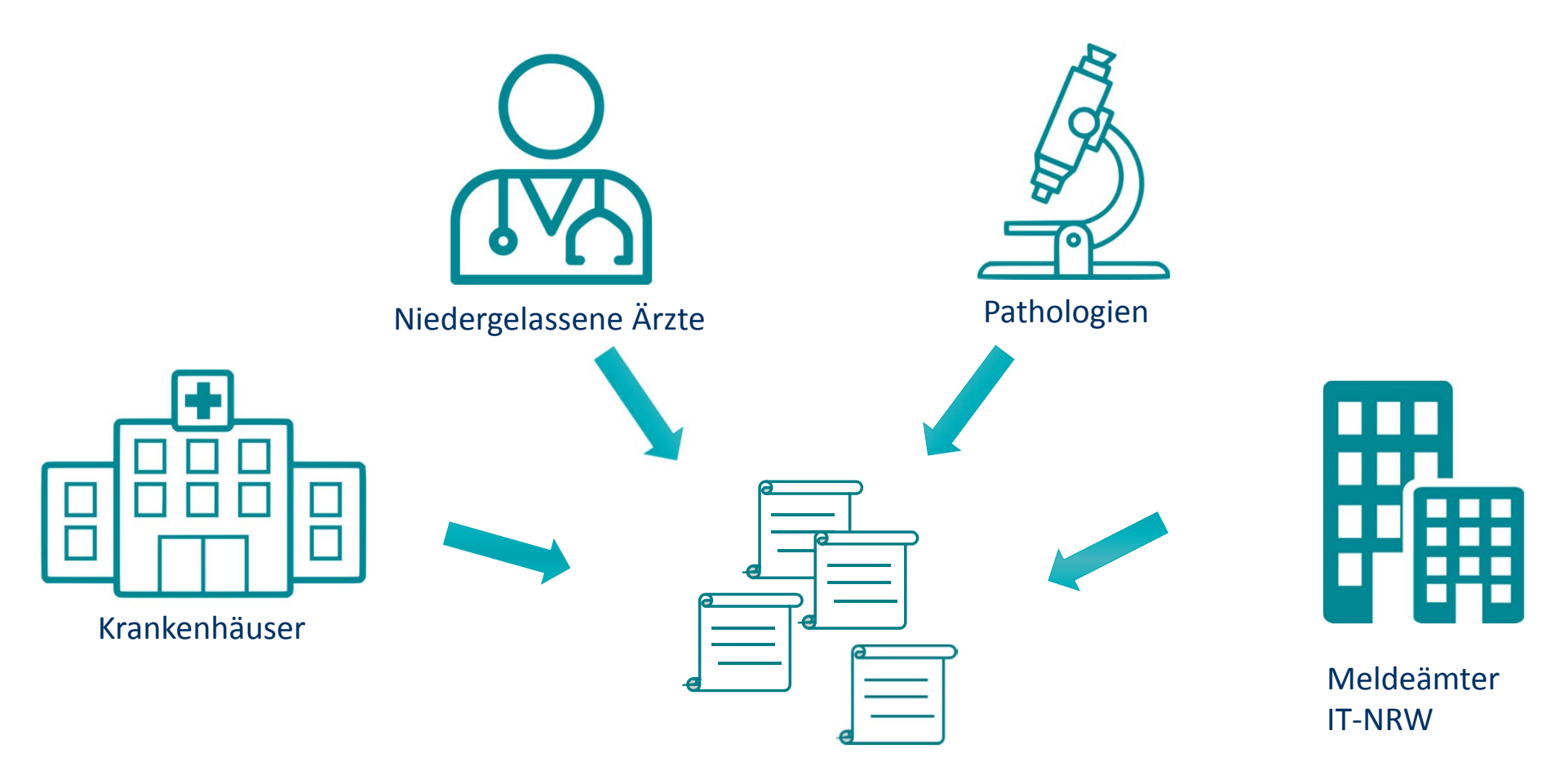

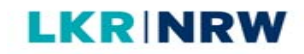

# Record Linkage Best‐of Tumordokumentation

# Verarbeitung der Meldungen im LKR NRW

## **'Record Linkage'**

Stochastische Überprüfung anhand von Pseudonymen, ob eine Person bereits im Register bekannt ist. **'Best‐of'**

Synthese der Meldungen zu einem Datensatz pro Tumor mit *"bester Information".*

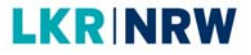

## Meldeprozess und Datenschutz

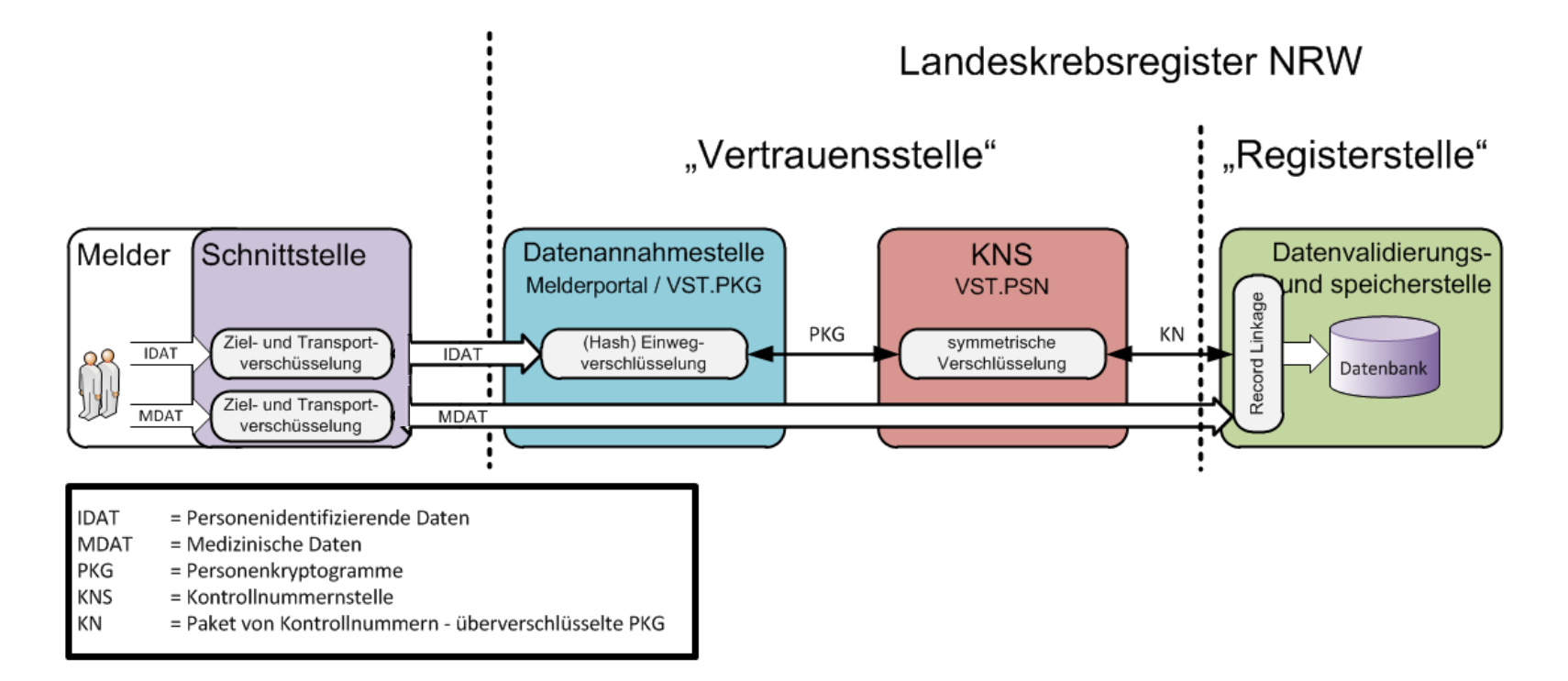

## "Obligate Datenverarbeitung" Keine Widerspruchsmöglichkeit bei der Verarbeitung medizinischer Daten

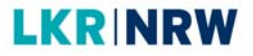

## Meldeprozess und Datenschutz

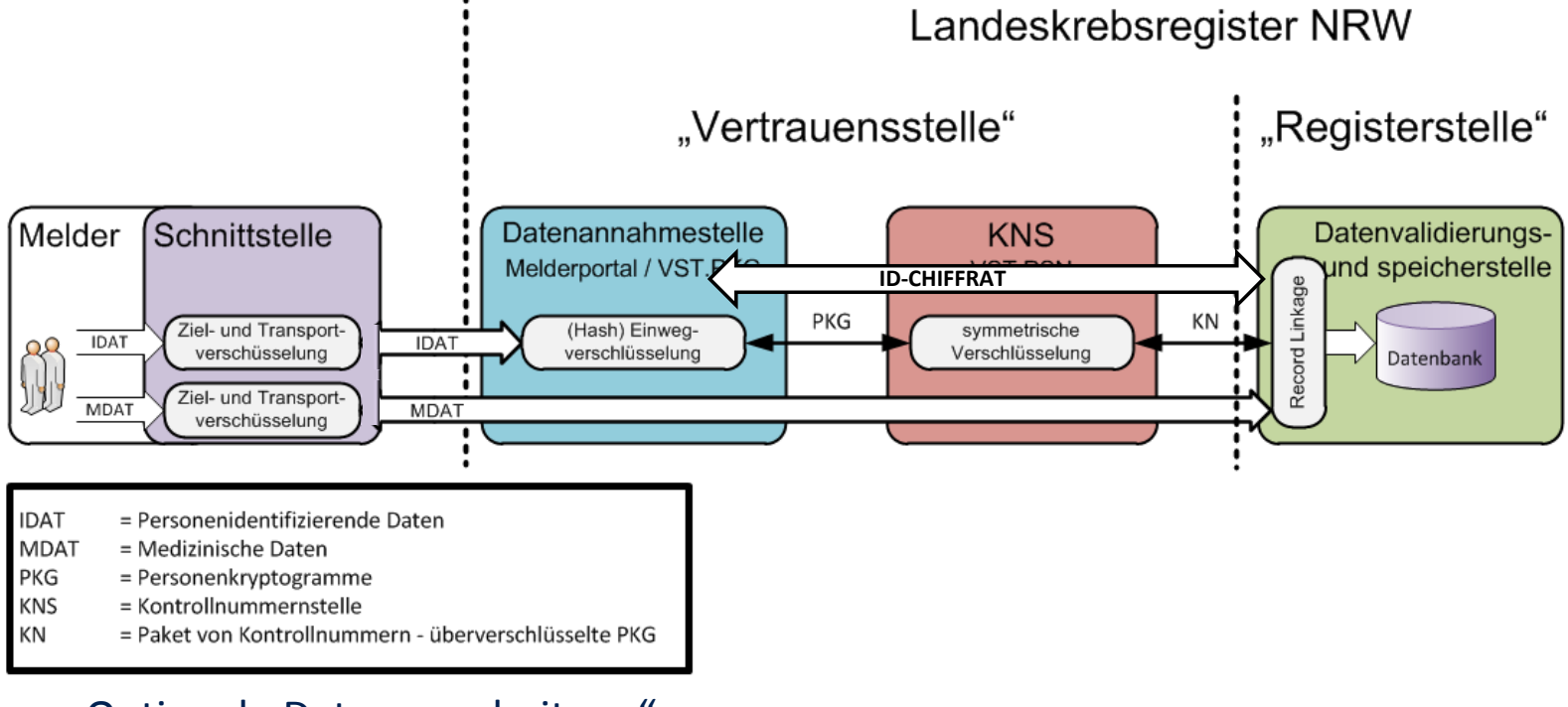

"Optionale Datenverarbeitung" Widerspruchsoption zur Speicherung der Identitätsdaten

## Tumorklassifikationssysteme

Die Klassifizierung der Krebsarten erfolgt anhand **ICD‐O‐3**

- der **Histologie**/Morphologie (Gewebetyp/Zelltyp)
- der **Lokalisation** der Neoplasie (Ursprungsort/Organ)
- der **Dignität** (biologisches Verhalten)
- des histopathologischen **Grading**<sup>s</sup> (Grad der Differenzierung)

Das Stadium der Krebserkrankung zum Zeitpunkt der Diagnose wird anhand der **TNM**‐Klassifikation bestimmt:

- T = Tumorgröße
- $\blacksquare$  N = Nodalstatus
- M = Fernmetastasen

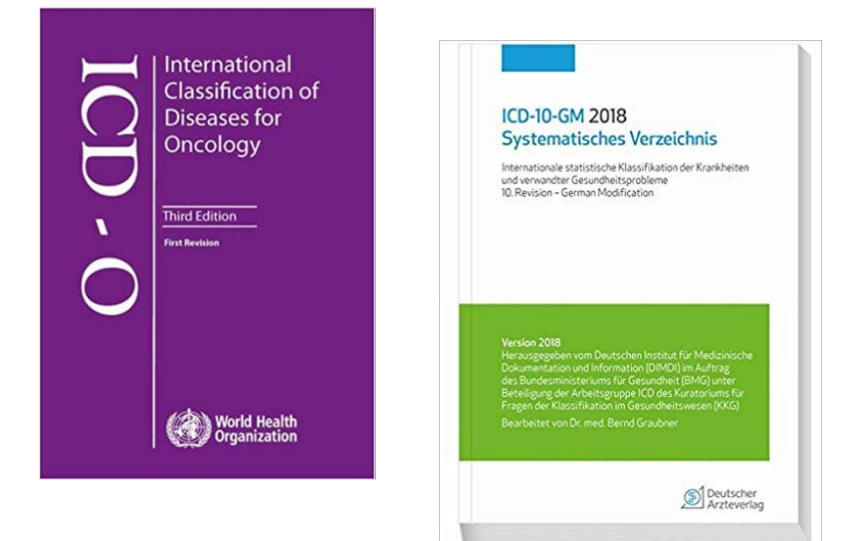

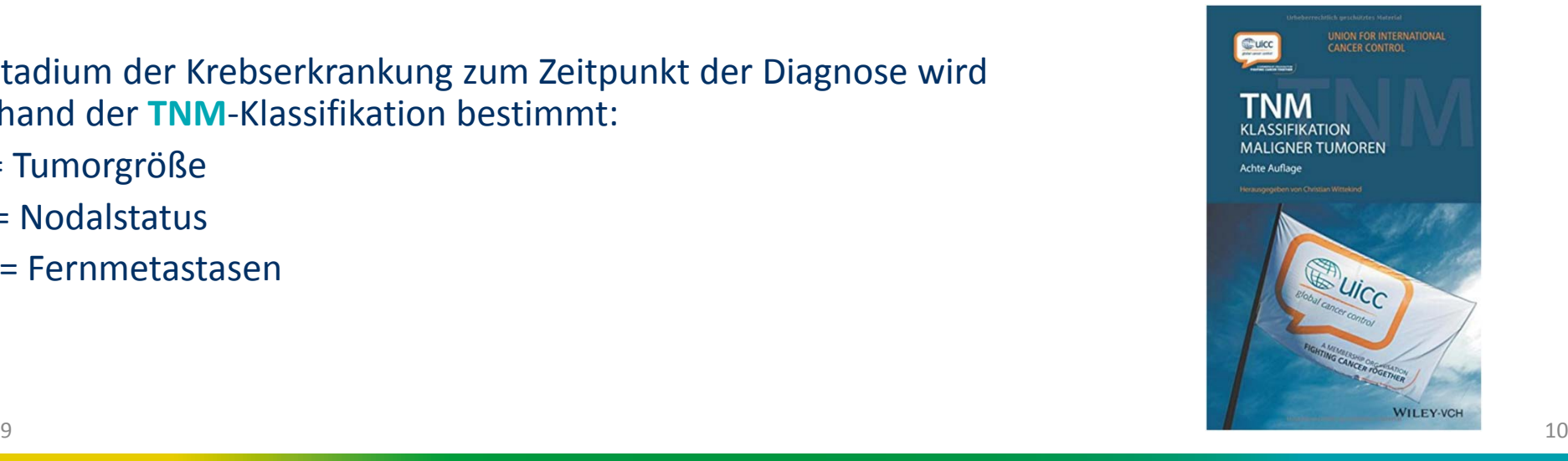

# Datenqualität

- $\blacksquare$ Vollzähligkeit (mindestens 90 %)
- $\mathcal{L}$ Vollständigkeit der einzelnen Meldungen (Stadien, Therapie etc.)
- $\mathbf{r}$  Anteil der Fälle die ausschließlich über die Todesbescheinigung gemeldet werden "Death‐Certificate‐Only" (DCO‐Anteil)
- $\mathcal{L}_{\mathcal{A}}$ Anteil histologisch verifizierter Diagnosen (HV‐Anteil mindestens 90%)

## Krebs in NRW

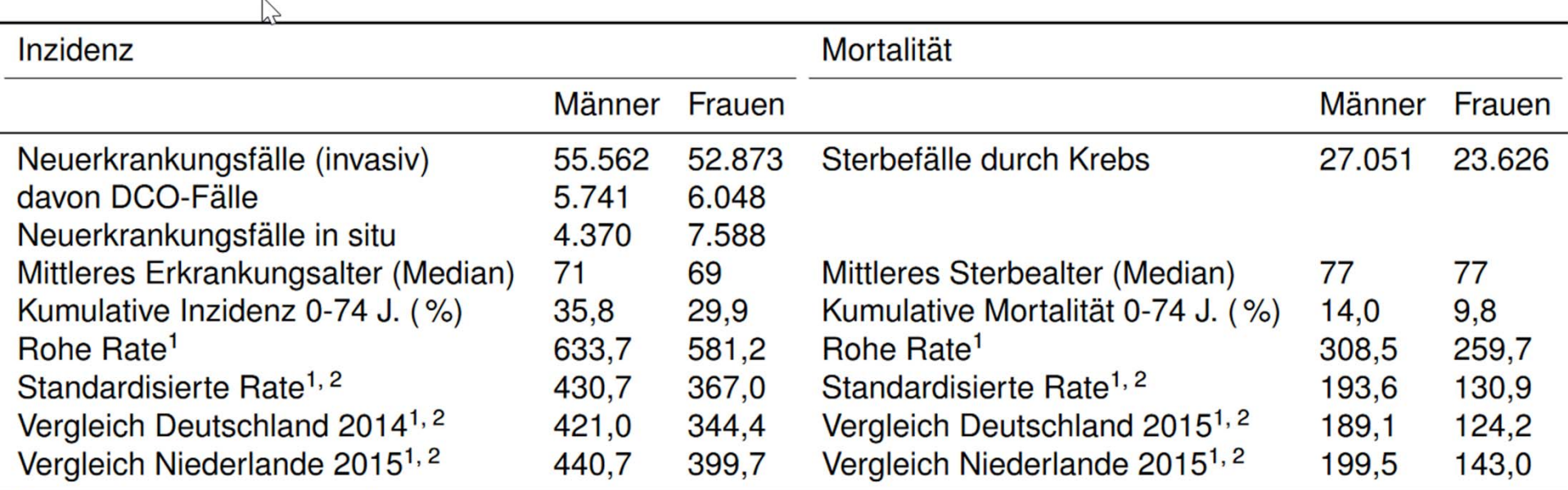

<sup>1</sup> pro 100.000 Personen; <sup>2</sup> altersstandardisiert (alter Europastandard)

# Prozentualer Anteil der zehn häufigsten Tumorlokalisationen an allen Krebsneuerkrankungen und Krebssterbefällen (Männer)

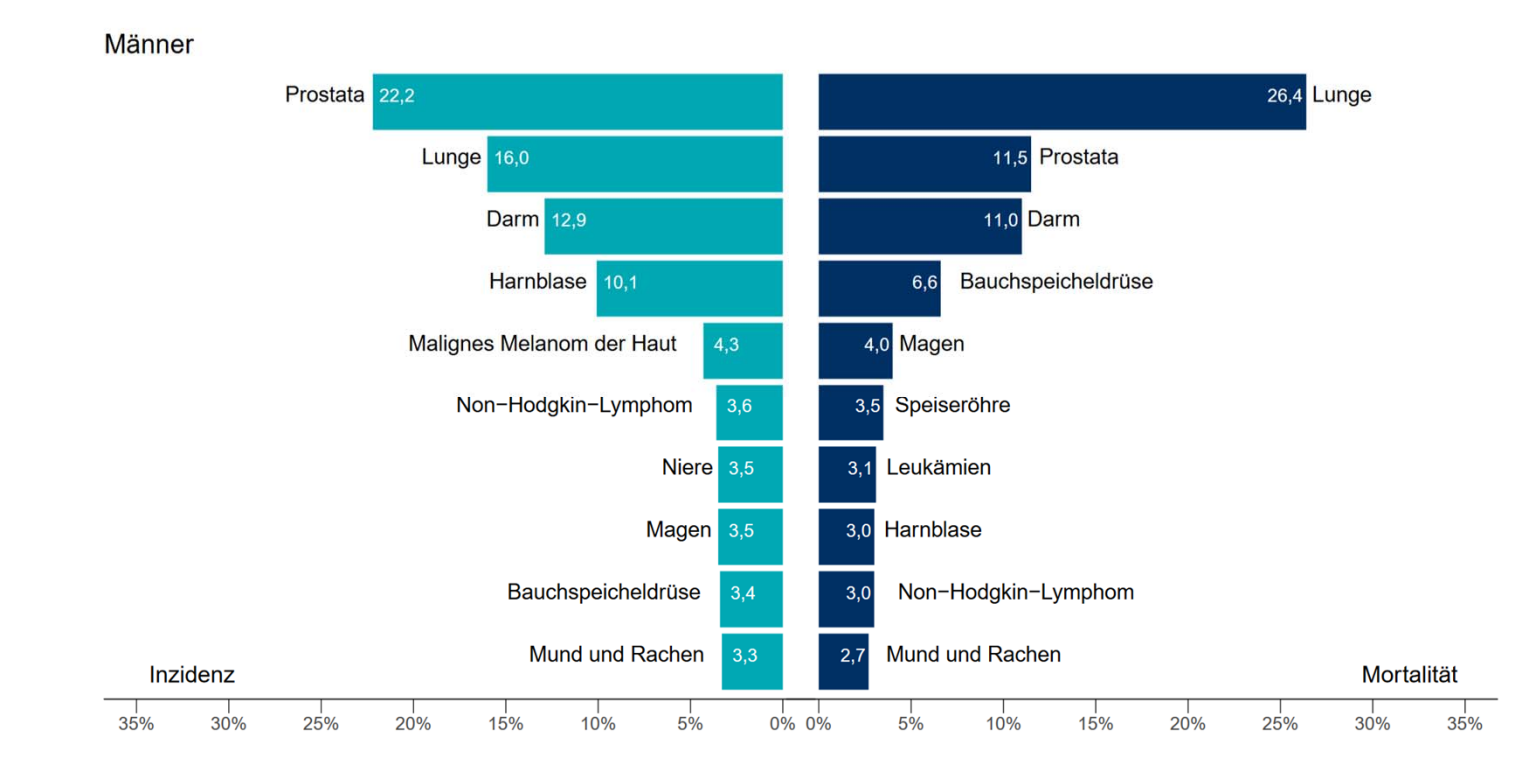

### 07.11.2019

# Prozentualer Anteil der zehn häufigsten Tumorlokalisationen an allen Krebsneuerkrankungen und Krebssterbefällen (Frauen)

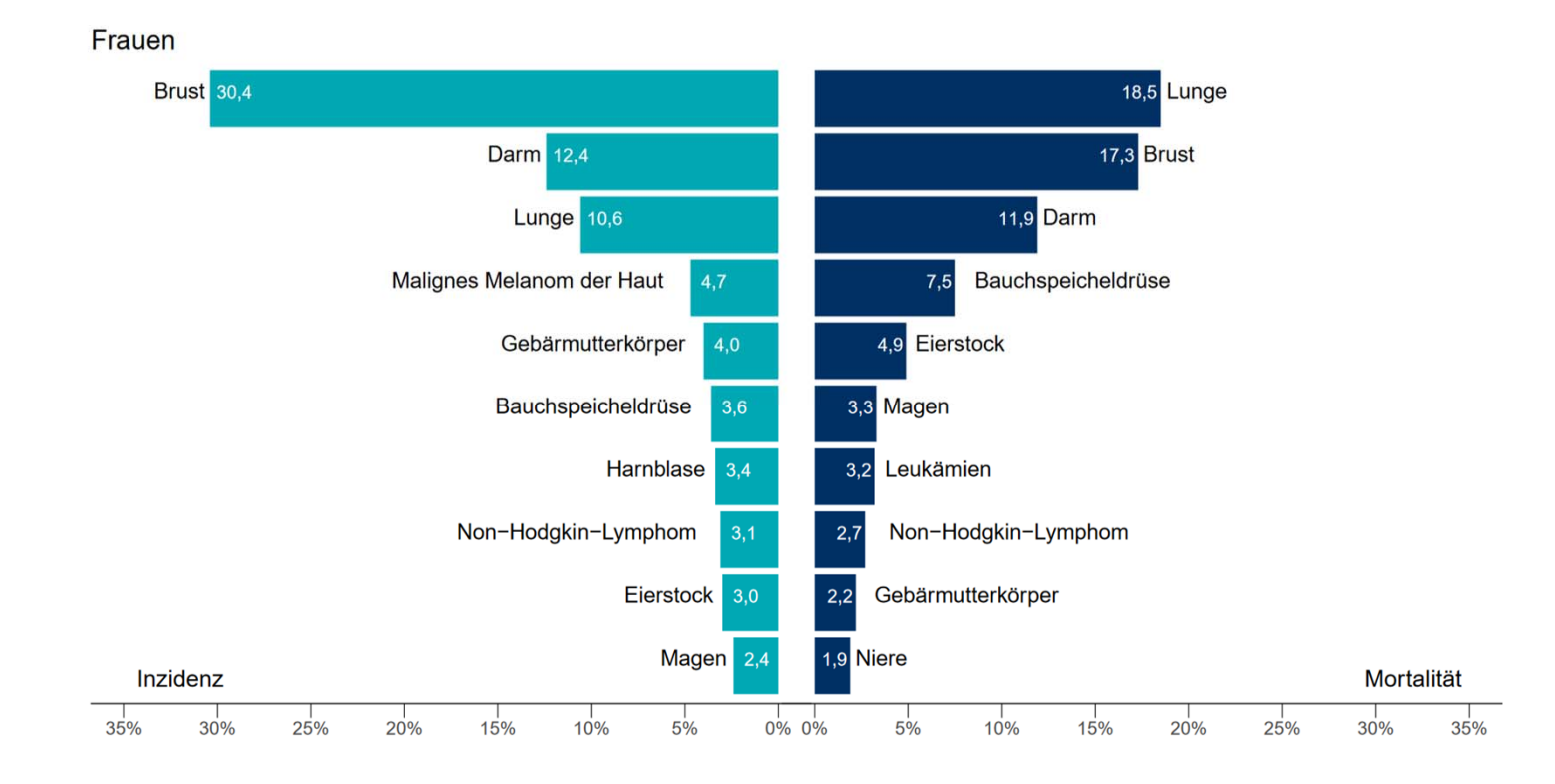

# Altersstandardisierte Neuerkrankungs\*‐ und Sterberaten im Zeittrend Krebs gesamt (ICD‐10: C00‐C97 exkl. C44)

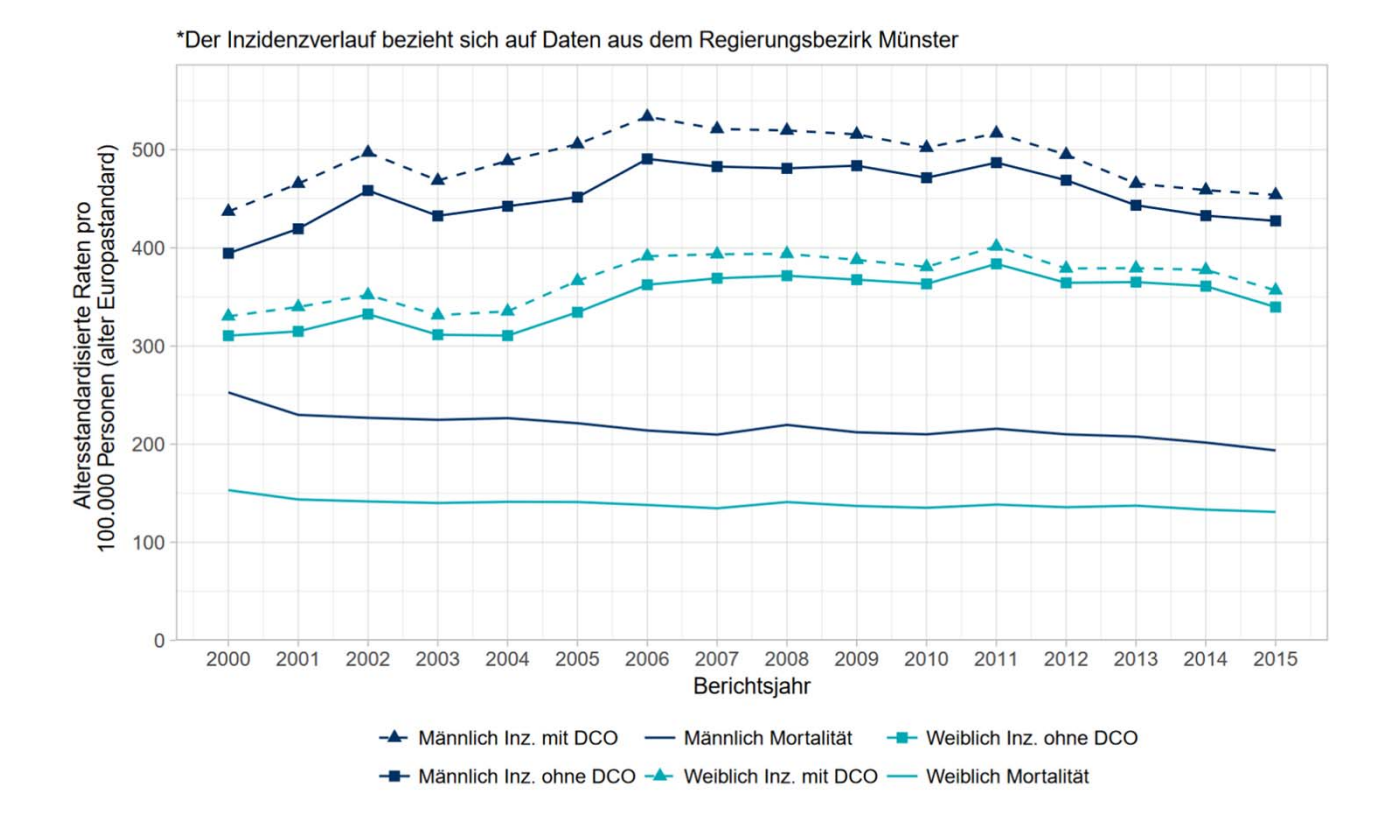

# Altersspezifische Inzidenzraten Krebs gesamt (ICD‐10: C00‐C97 exkl. C44)

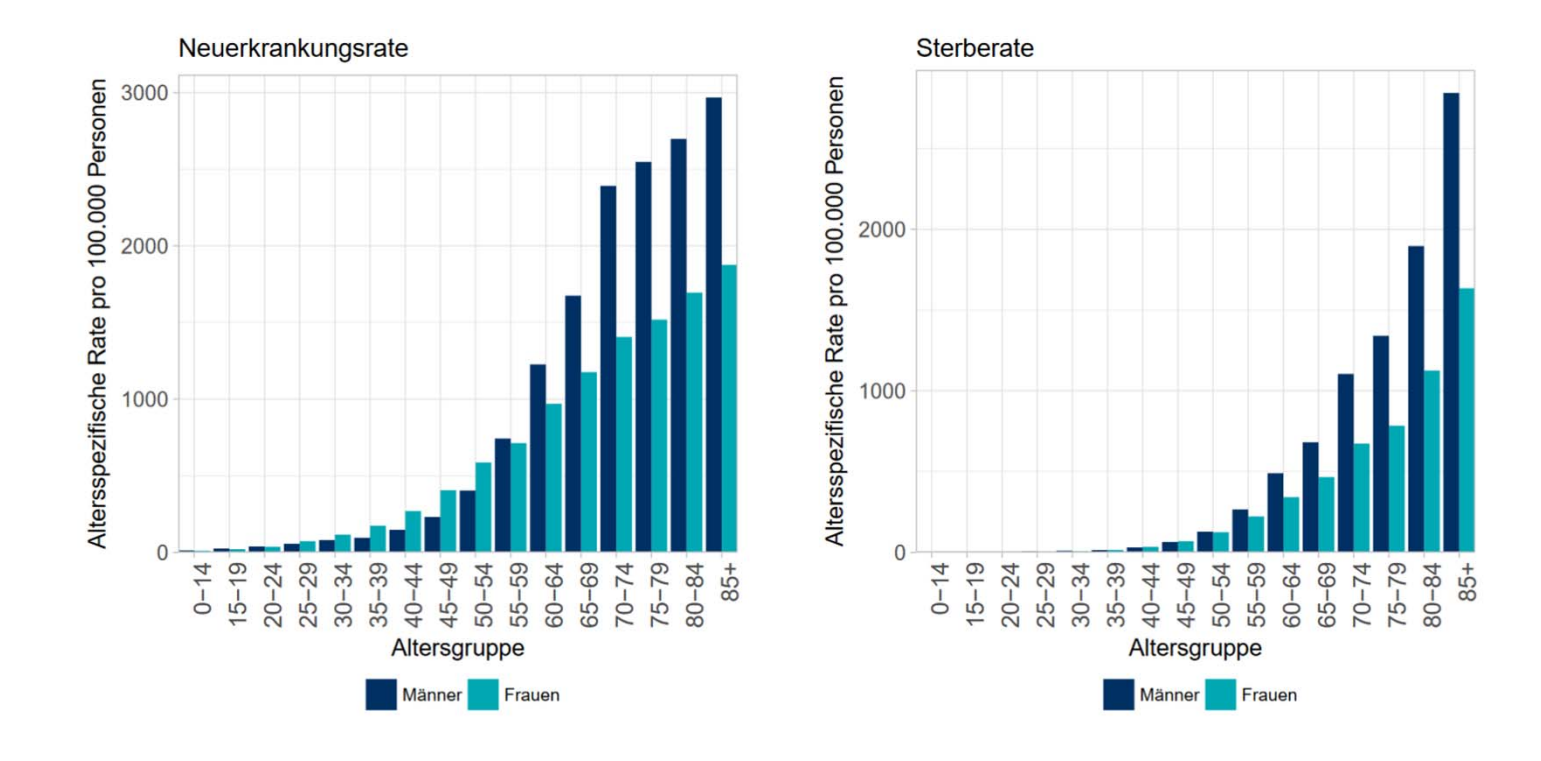

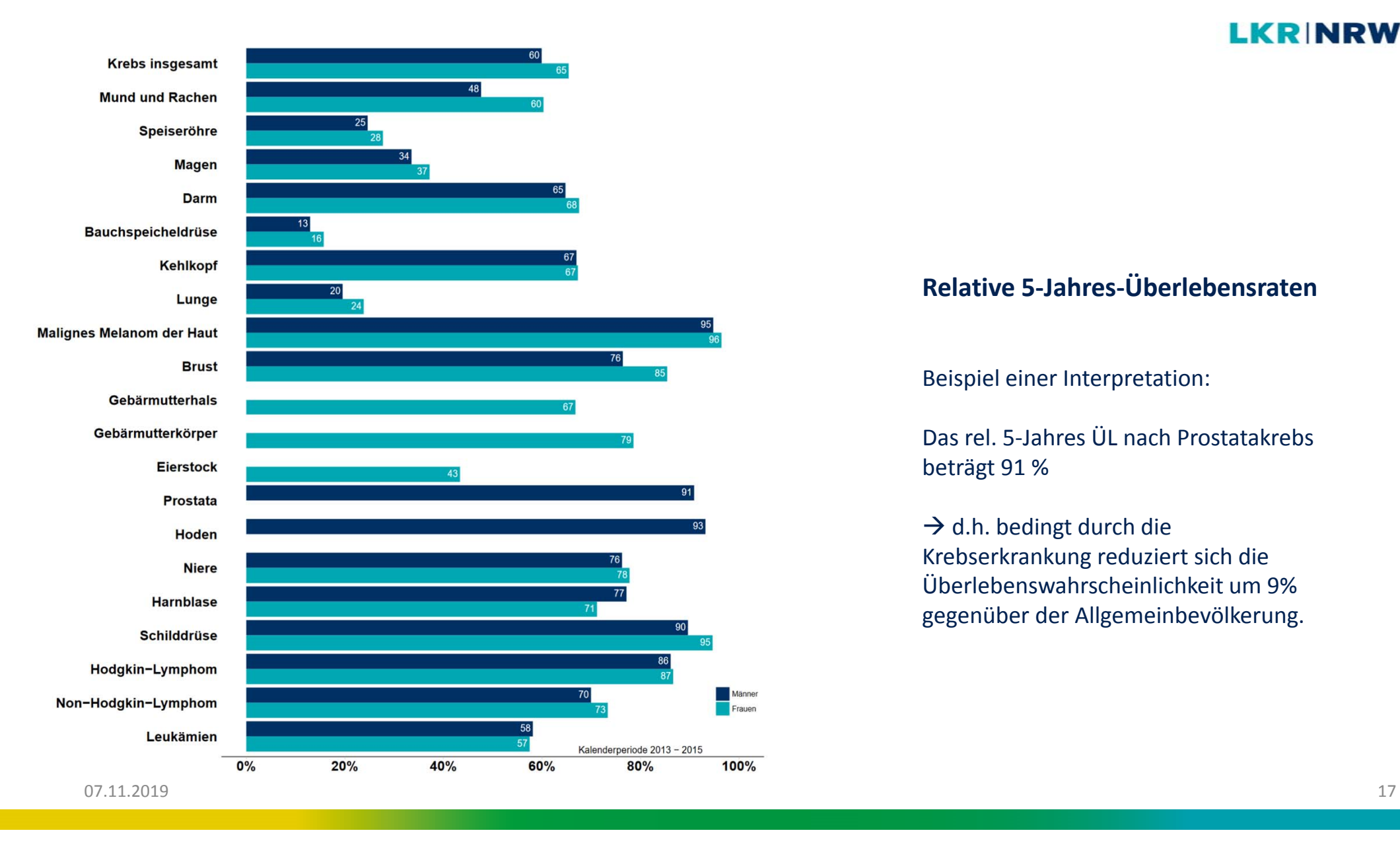

## **Relative5‐Jahres‐Überlebensraten**

Beispiel einer Interpretation:

Das rel. 5‐Jahres ÜL nach Prostatakrebs beträgt 91 %

 $\rightarrow$  d.h. bedingt durch die Krebserkrankung reduziert sich die Überlebenswahrscheinlichkeit um 9% gegenüber der Allgemeinbevölkerung.

https://www.landeskrebsregister.nrw//

# Nutzung der Krebsregisterdaten I Gesundheitsberichterstattung

- • Jahresbericht für das Diagnosejahr 2016 wird im November über die LKR‐Webseite publiziert
- •Vollzähligkeit 2016 für Krebs gesamt bei 94%

**ECIS** provides the latest information

cancer burden across Europe. It

geographical patterns and tempo survival data across Europe for t The nurnose of the web annlical as public-health decision-making

as a point of reference and inform

European

**Uronean Commission & Ell Science Hub & ECIS** 

Measuring cancer burden and its time trends across Europe

**ECIS - European Cancer Information System** 

 $\rightarrow$  Diagnosejahr 2017 wird planmäßig im 1. Quartal 2020 veröffentlicht (VZ 2017: 95%)

Krebs in Deutschland

für zors/zosa

**ZONZIKLIM PER** 

 $\alpha$ 

International Agency for Research on Cance

**CANCER** 

data visualization tools that

document the changing

cancer control and research

**CANCER** 

national estimates of the

incidence, mortality, ... mor

**TODAY** 

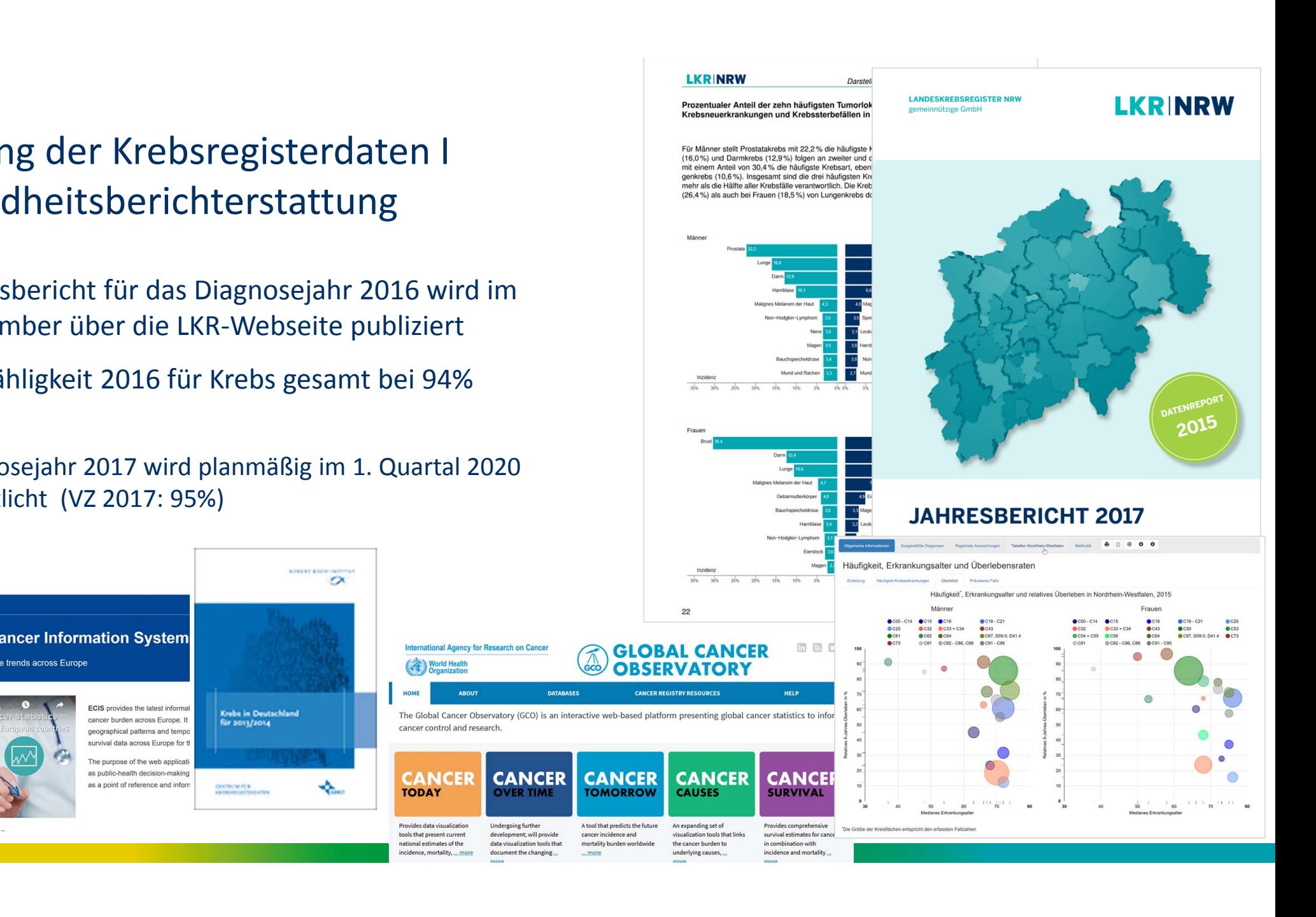

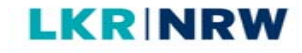

# Nutzung der Krebsregisterdaten II

- **Studien und Forschungsprojekte** 
	- $\rightarrow$  über Datennutzungsantrag auch für externe Forschende möglich
	- Analyse aggregierter Daten
	- $\mathcal{L}_{\mathcal{A}}$ Einzelfalldaten (pseudonymisiert)
	- $\mathcal{L}_{\mathcal{A}}$ pseudonymisierte Kohortenabgleiche

Stefanie Weigel, Hans-Werner Hense

 $\mathcal{L}_{\mathcal{A}}$ **Einzelfalldaten im Klartext**  **Cancer Incidence and Mortality Among Ethnic German Migrants From the Former Soviet Union** 

Simone Kaucher<sup>1</sup>, Hiltraud Kaiüter<sup>2</sup>, Heiko Becher<sup>1,3†</sup> and Volker Winkler<sup>1\*1</sup>

Socioeconomic deprivation and cancer survival in Germany: An ecological analysis in 200 districts in Germany

Lina Jansen<sup>1</sup>, Andrea Eberle<sup>2</sup>, Katharina Emrich<sup>3</sup>, Adam Gondos<sup>1</sup>, Bernd Holleczek<sup>4</sup>, Hiltraud Kajüter<sup>5</sup>, Werner Majer<sup>6</sup>, Alice Nennecke<sup>7</sup>, Ron Pritzkuleit<sup>8</sup> and Hermann Brenner<sup>1,9</sup> for the GEKID Cancer Survival Working Group

- $\mathcal{L}_{\mathcal{A}}$ ■ Evaluation von Krebsfrüherkennungsmaßnahmen (Mammographie-Screening-Programm)
	- Intervallkarzinome, Stadienverschiebungen, Mortalität

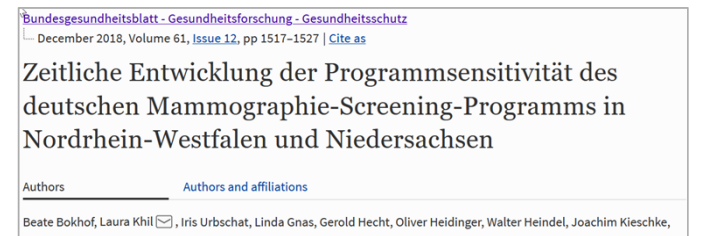

**Original Article** 

Differences in Breast Cancer Characteristics by Mammography Screening Participation or Non-Participation

A Retrospective Observational Study

Bettina Braun, Laura Khil, Joke Tio, Barbara Krause-Bergmann, Andrea Fuhs, Oliver Heidinger, Hans-Werner Hense

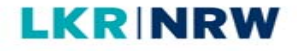

# Nutzung der Krebsregisterdaten III Clusteruntersuchungen

- *Umweltministerium NRW:* Krebshäufigkeit in der Umgebung des stillgelegten Thorium‐Hochtemperaturreaktors (THTR) in Hamm‐Uentrop
- $\bullet$  *Stadtverwaltung einer Gemeinde im Reg.Bez. Köln*: Kleinräumige Häufung von Krebserkrankungen durch Feinstaubbelastung?
- • *Bürger einer Gemeinde im HSK*: Häufung von Krebserkrankungen im Umfeld einer Weihnachtsbaummonokultur (Pestizide)?
- $\bullet$  *Gesundheitsamt eines Kreises im Reg.Bez. Düsseldorf*: Krebshäufigkeit im Umfeld einer Mülldeponie
- *Gesundheitsamt einer Stadt im Ruhrgebiet:* Krebshäufigkeit in einer Siedlung auf ehemaligem Zechen‐ und Kokereigelände

# Warum Clusteruntersuchungen so schwierig sind…

- $\bullet$ • Krebs ist nicht gleich Krebs. Es sind etwa 100 verschiedene Arten von Krebserkrankungen bekannt!
- $\bullet$  Die verschiedenen Arten von Krebs unterscheiden sich sehr in ihrer Entstehung und somit auch in den Risikofaktoren!
- Lange Latenzzeit bis zu 20 oder 30 Jahre
- •● Keine Information zu Um- und Wegzügen
- $\bullet$ **• Krebs ist eine Erkrankung des höheren Lebensalters. Mit wenigen Ausnahmen** steigt die Inzidenz der Krebserkrankungen mit dem Alter stark an!

Alter ist der wichtigste Risikofaktor für Krebs!

# Phasen einer Clusterabklärung

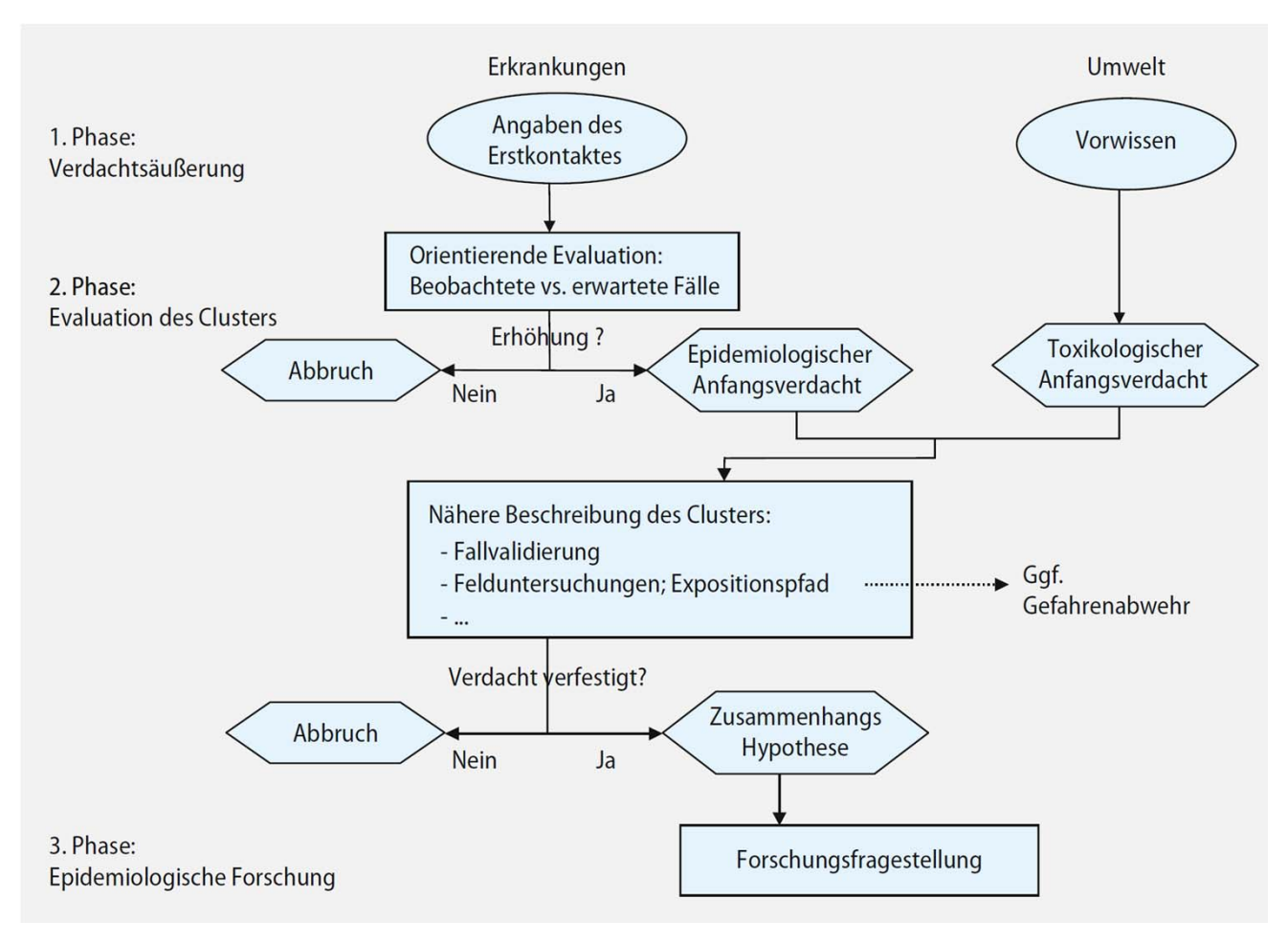

Quelle: Empfehlungen für den Umgang mit Beobachtungen von räumlich‐zeitlichen Krankheitsclustern. Bundesgesundheitsblatt 2009 DOI 10.1007/s00103‐009‐0783‐y

07.11.2019

 $\overline{9}$  and  $\overline{2}$  and  $\overline{2}$  and

# Phase 1: Verdachtsäußerung

Anfrage zu vermuteten zeitlich‐räumlichen Krebshäufungen aus:

 $\rightarrow$  Politik, Bevölkerung, Gesundheitsämtern oder Medien

- Wo wird die Erkrankungshäufung vermutet?
- $\mathcal{L}_{\mathcal{A}}$ **In welchem Zeitraum?**
- $\mathcal{L}_{\mathcal{A}}$ ■ Welche Krebsarten?
- Besteht ein Expositionsverdacht?

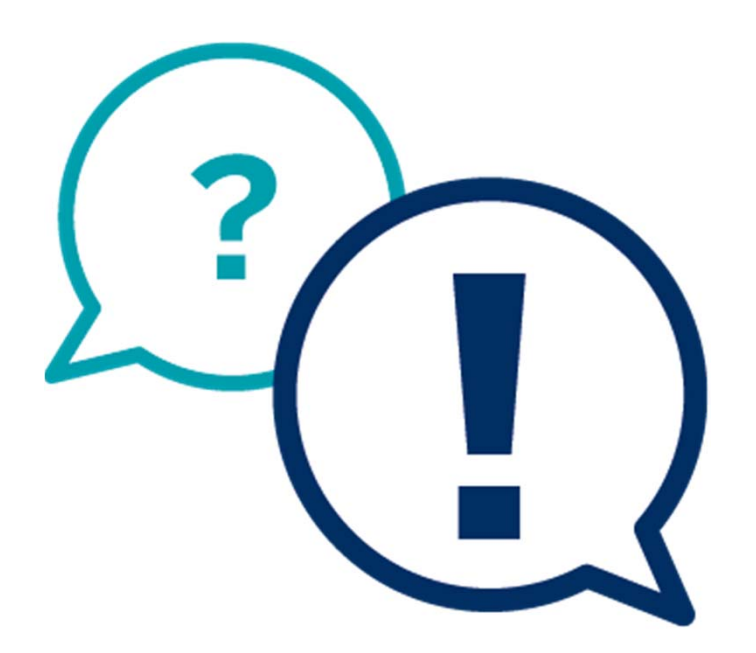

# Phase 2: ,Orientierende' Evaluation  $\rightarrow$  Berechnung des standardisierten Inzidenzratenverhältnisses SIR

- $\mathcal{L}_{\mathcal{A}}$ Definition der Studienpopulation (Wo? Wann? Alter? Geschlecht?)
- $\mathcal{L}_{\mathcal{A}}$ Berechnung der beobachteten Fallzahl in der Studienpopulation (Krebsart?)
- $\mathcal{L}_{\mathcal{A}}$ Berechnung der altersgruppenspezifischen Inzidenzraten der Referenzpopulation (NRW, Reg.‐Bez. MS)
- $\mathcal{L}_{\mathcal{A}}$  Berechnung der erwarteten Fallzahl in der Studienpopulation anhand der Inzidenzraten der Referenzpopulation
- $\mathcal{L}_{\mathcal{A}}$ Berechnung der SIR und des Konfidenzintervalls

 $SIR = \frac{beobachtete\ Fallzahl}{\qquad}$ erwartete Fallzahl

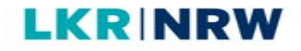

## Limitationen von Clusteranalysen

- $\mathcal{L}_{\mathcal{A}}$  Regionale Auswertungen nur bis auf Gemeindeebene möglich d.h. kleinräumigere Siedlungsgebiete, Straßenzüge, Stadtteile etc. können nicht untersucht werden.
- $\mathcal{L}_{\mathcal{A}}$ Kleine Fallzahlen in den Untersuchungsregionen.
- $\mathcal{C}$ Häufig unpräzise Anfragen – subjektives Empfinden "in meiner Nachbarschaft erkranken viele Menschen an Krebs"
- $\mathcal{L}_{\mathcal{A}}$  Häufig keine Prüfung einer potenziellen Gefahrenquelle bzw. keine Information ob tatsächlich eine Exposition vorliegt
- **Statistische Probleme durch multiples Testen**
- 'Texas sharpshooter fallacy'

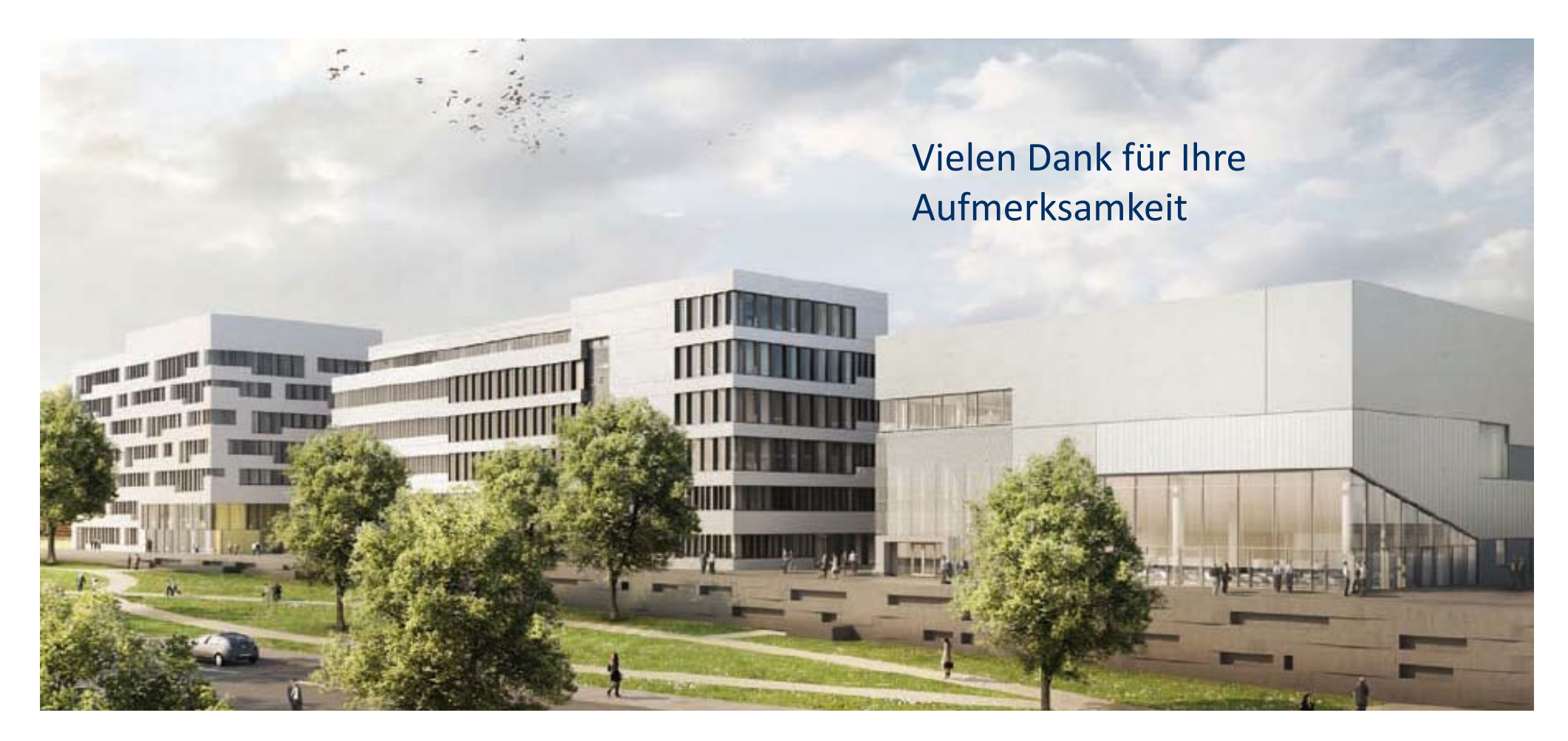

https://www.landeskrebsregister.nrw/ hiltraud.kajueter@krebsregister.nrw.de

07.11.2019